# **LABINVENT (InventIrap) - Evolution #5884 MATERIEL - Créer un historique des actions sur le matériel**

02/19/2018 09:53 pm - Jean-Michel Glorian

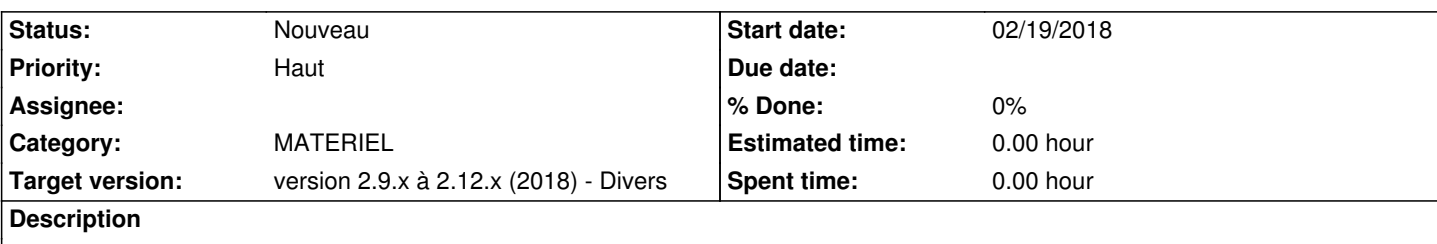

S'arranger pour savoir qui a fait quoi (par exemple qui a archivé tel ou tel matériel) : fichier de log ? ou mieux, une vue sur chaque matériel qui affiche toutes les actions effectuées sur lui => il faudrait donc ajouter une table materiel\_actions

### **History**

### **#1 - 07/24/2018 03:41 pm - Anonymous**

*- Priority changed from Normal to Haut*

#### **#2 - 07/24/2018 04:52 pm - Anonymous**

*- Subject changed from savoir qui a fait quoi to MATERIEL - Créer un historique des actions sur le matériel*

*- Category set to MATERIEL*

## **#3 - 12/23/2018 04:53 pm - Etienne Pallier**

*- Target version set to version 2.9.x à 2.12.x (2018) - Divers*